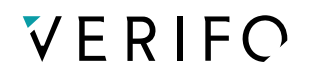

Verified Payments, UAB info@verifo.com

## **How to Start Onboarding Companies**

**Brief guides** | February 2022

There are three ways to start onboarding business customers. Choose the one that is the most convenient for you. The onboarding process and the end results are identical. All steps are done online.

The team will investigate the documents and let you/the client know if anything is missing.

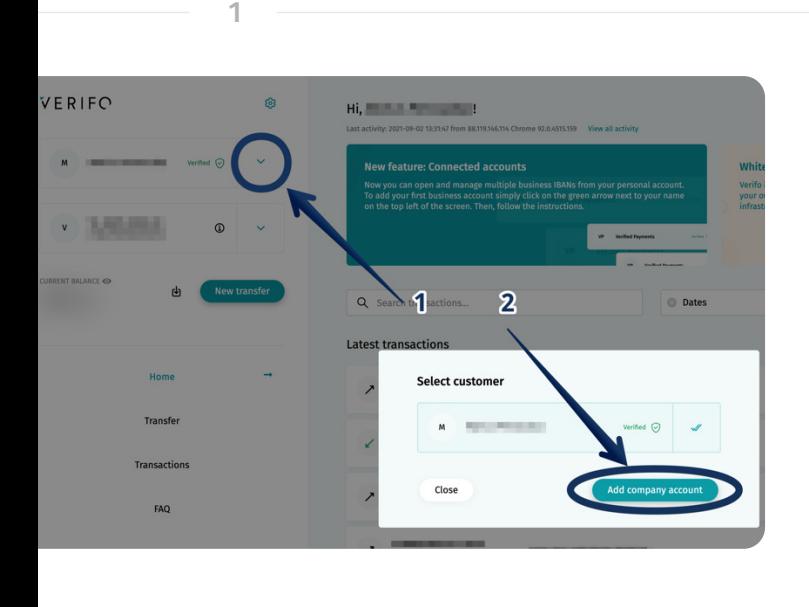

## **Create your own account and register the customer yourself.**

- 1. Go to https://ib.verifo.com/register.
- 2. Enter your *mobile number* and *email address*. You can skip the rest of steps to save time.
- 3. Click *on the arrow* next to your name at the top left corner of the window.
- 4. Click "*Add company account*" button.
- 5. Complete the registration.

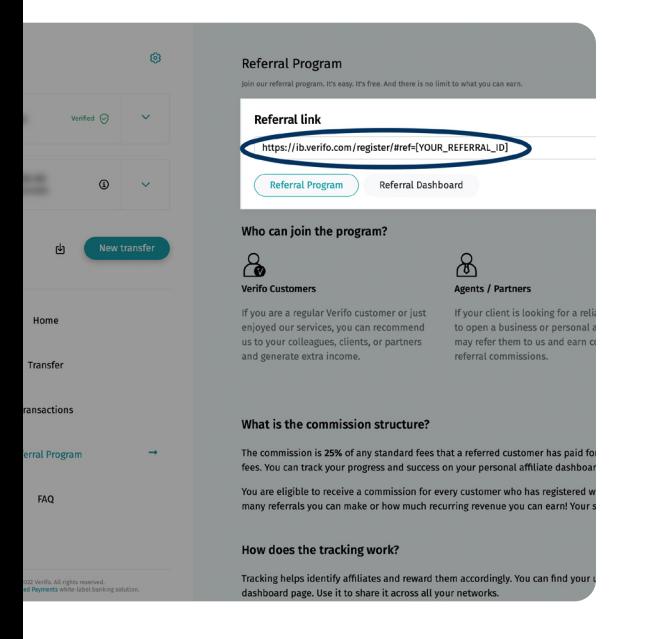

2

## **Offer your customer to register by themselves:**

- 1. If you have opened an account or have a profile with us as per the 1st method, you can send the referral link to the client through which they can register. You can find the referral link in your referral dashboard on our Internet Banking platform.
- 2. Share the link with the customer (e.g. *https:// ib.verifo.com/register/#ref=[YOUR\_REFERRAL\_ID]*.)
- 3. They complete the registration automatically linking an account to you.

*Alternatively, if you have not set up your profile on our platform as per step 1, tell us the name of the customer that will register and send them here, asking to register: https://ib.verifo.com/register*

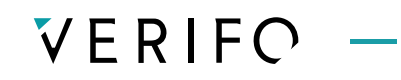

Verified Payments, UAB info@verifo.com

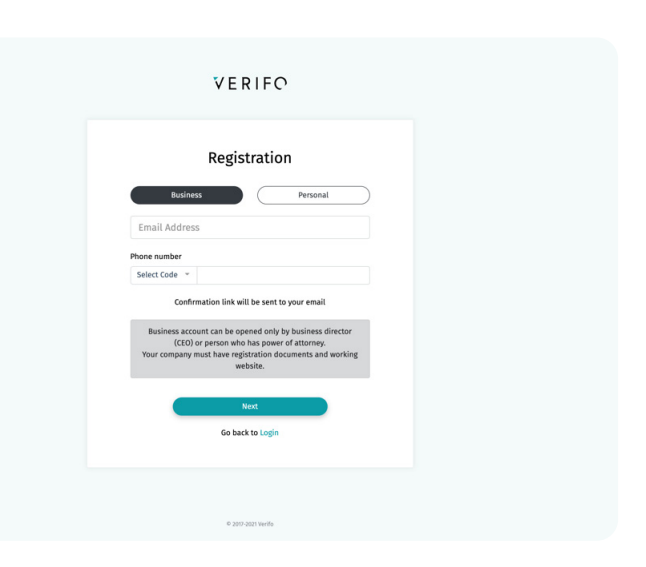

3

## **Complete the registration as representative of the customer.**

- 1. Go to https://ib.verifo.com/register.
- 2. Select "*Business*".
- 3. Use your own *mobile number* and *email address*.
- 4. Complete the registration.